# Product information No. 663A

# March 2020

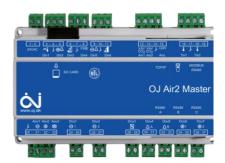

## OJ-Air2 Software version 6.10

OJ-Air2 software version 6.10 is released for up-grade with the SD-card. In the production at OJ Electronics version 5.22 is still used, until further notice.

## **Changes**

Compared to version 5.24 there were following improvements:

## **Functional description**

No changes. Functional description OJ-Air2 01 is still valid. The new features will be added in OJ-Air2 02.

## **Functionality**

- De-icing of rotor heat recovery using pressure transmitter.
- De-humidification is now possible using the Combi-coil for dehumidification cooling and heating 2 as after heater.
- De-humidification in applications without modulated mixing dampers is now possible without a Mixed air duct humidity sensor.
- "Outdoor air" and "Exhaust air" humidity sensors added for visualization.
- 4 add-on temperature sensors added for visualization.
- Outdoor temperature sensor <u>TTH-6040-O</u> can now be connected to OJ-Air2master RS485 port A and used as "Outdoor temperature (external sensor)".
- Electrical heater Min. air volume setpoint range changed from minimum 15% of the AHU Max. air volume to minimum 0%. The change is valid in Pre-heater, Heater 1 and Heater 2.
- All 6.xx sw versions can be sw updated to new or old 6.xx sw versions.
- OJ-Air2-HMI-20T can now be used as operation panel if no OJ-Air2-HMI-35T is connected. (UOE 8431) (UOE 7831)

#### Web

- 4\_0\_0, 3\_1\_0, 2\_0\_0, 2\_0\_1 De-icing of rotor heat recovery using pressure transmitter
- 3\_1\_1 User and Password can be edited at Factory level and Modules level.

**OBS:** Since the web browser remembers your log-in, the web browser shall be closed completely and re-opened in order to enable a log-in at another user level.

- 4\_0\_0 "Outdoor air duct" and "Exhaust air duct" humidity sensors added.
- 0\_4\_4, 1\_1\_5, 2\_0\_0 "Outdoor air" and "Exhaust air" humidity added.
- 4\_0\_0, 2\_0\_0, 2\_0\_1 Add-on temperature sensors added
- 3\_0\_1, 2\_0\_0, 0\_4\_4 Outdoor temperature sensor TTH-6040-O added.

OJ ELECTRONICS

- 0\_5\_0 A "Update" button will be visible if a valid new/old software version 6.xx is available on the SD-card.
- 1\_1\_4 Humidification control loop settings and alarm settings updated.
- 3\_0\_1 The text "Motor control inlet" is corrected to "Motor control supply" (UOE7486)
- 1\_0\_0 Current pressure corrected from ppm to Pa in languages Netherlands and Finnish. (UOE 7946)

#### Cloud

No changes

#### OJ-Air2-HMI-35T

- The display of character 'is corrected. The change has effected French, German, English, Spanish, Italian, Dutch and Polish. (UOE 8221)
- Reset of Webserver login passwords added in Factory settings.

#### Hand terminal

No changes.

#### Alarms

- Alarm 199 "Supply humidity low"
- Alarm 198 "Supply humidity high"
- Alarm 200 "Extract humidity low"
- Alarm 201 "Extract humidity high"

are available in humidifier applications.

- Alarm 60 "Low supply air temperature" is now active also in case of triggered "heating coil 1 error" (UOE 007711)
- Alarm 9 "Filter monitor flow compensation not calibrated" is now disabled for filters having time based filter alarm.

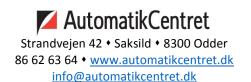

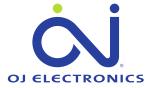

#### Modbus registers

- Setpoints Low/Medium/High for Supply and Exhaust Fans in Control loop "Constant motor%" are added.
- Setpoint "Max Fresh Air" added.
- 3x0011 CO2/VOC sensor readings are now available in all control loops.
- 1x0500 "Common alarm Supply fan" and 1x0502 "Common alarm – Extract fan" now includes communication alarms from EC controller, FanIO and FC controllers.

#### **BACnet**

- Setpoints Low/Medium/High for Supply and Exhaust Fans in Control loop "Constant motor%" are added
- Setpoint "Max Fresh Air" added
- Al9 CO2/VOC sensor readings are now available in all control loops.

#### Affected articles

OJ-Air2Master.

## **Coming into force**

Version 6.10 is released for up-grade with SD-Card in week 09 2021.

#### Compatibility

No changes are required when upgrading from version 5.24 to 6.10.

#### Updating with the SD card

The OJ-Air2Master has to be with **software version 5.00** or higher. The following files must be copied to the SD card:

- "air2\_v208\_update\_rd.gz"
- "air2\_v419\_0\_update\_kernel.gz"
- "version.crc" (1kB, 08-03-2021, 10:37)
- "air2\_v610\_update\_jffs2.tar.gz"

**OBS:** This update requires four files on the SD-card, since the LINUX operation system will be updated to the latest version. Due to the large amount of data, this update has a duration of approximately 8 minutes, See details on next page.

WARNING: Do not power off the OJ-Air2Master during the update.

The files are available at OJ Electronics Customer Login: <a href="https://ojelectronics.com/support">https://ojelectronics.com/support</a>

Up to 8Gb HC SD cards can be used from version 2.19. The SD-card shall have a MBR with msdos partition table, and the first primary partition in it shall be VFAT (or FAT32) file system.

OJ ELECTRONICS

#### https://ojelectronics.com/support

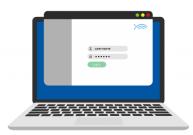

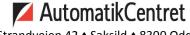

## Software 6.xx update sequence if current software version is 5.01 or higher:

WARNING: Do not power off the OJ-Air2Master during the update sequence. It will damage the internal files and the OJ-Air2Master will need service at OJ Electronics factory.

- 1. Copy the **four** files to a SD card (Max. SD-card size is 8Gb)
- 2. Insert the SD card in the OJ-Air2Master
- 3. Wait approximately one minute until the new software is detected
- 4. Press update button in HMI
- 5. Wait 8 minutes until the update sequence has completed DON'T touch anything, just let the process run.

The HMI will show these screens during the update

The first screen

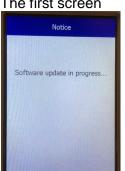

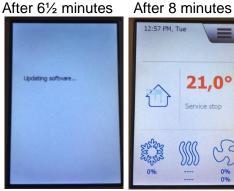

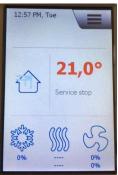

6. Verify the update was successfull

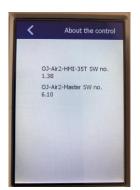

OJ-Air2-HMI-35T SW 1.38 is OK OJ-Air2-Master SW 6.10 is OK

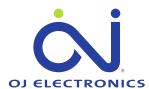